# MTH2210A-RAPPORT DE LABORATOIRE

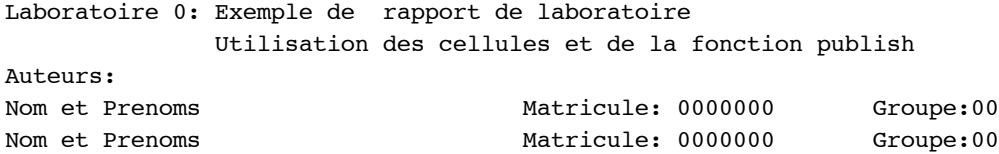

Date:

#### **Contents**

- Exercice 1
- Exercice 2
- Question (a)
- Question (b)
- Exercice 3
- Question (a)
- Question (b)

#### **Exercice 1**

Question (a)

```
x=linspace(-log(2)/2,log(2)/2,100); %vecteur de 100 abscisses equidistantes
Taylorp4=1+x + x.^2/2 + x.^3/6 + x.^4/24;
AppRat= (x.^2+6*x +12)./(x.^2-6*x+12);
figure(1)
plot(x,exp(x), ' -k', x, Taylorp4, ' - -r', x, AppRat, '. -b')\texttt{legend('exp(x)', 'p4(x)', 'r(x)', 'Location', 'Best')}xlabel('x')
ylabel('y')
title('Graphes de exp(x), p4(x) et r(x)')
% Question (b)
Err1= (exp(x)-Taylorp4);
Err2= (exp(x)-AppRat);
figure(2)
plot(x,Err1,'.-r')
hold on
plot(x,Err2,'--b')
legend('e1(x)','e2(x)','Location','Best')
xlabel('x')
ylabel('y')
title('Graphes des erreurs absolues')
hold off
```
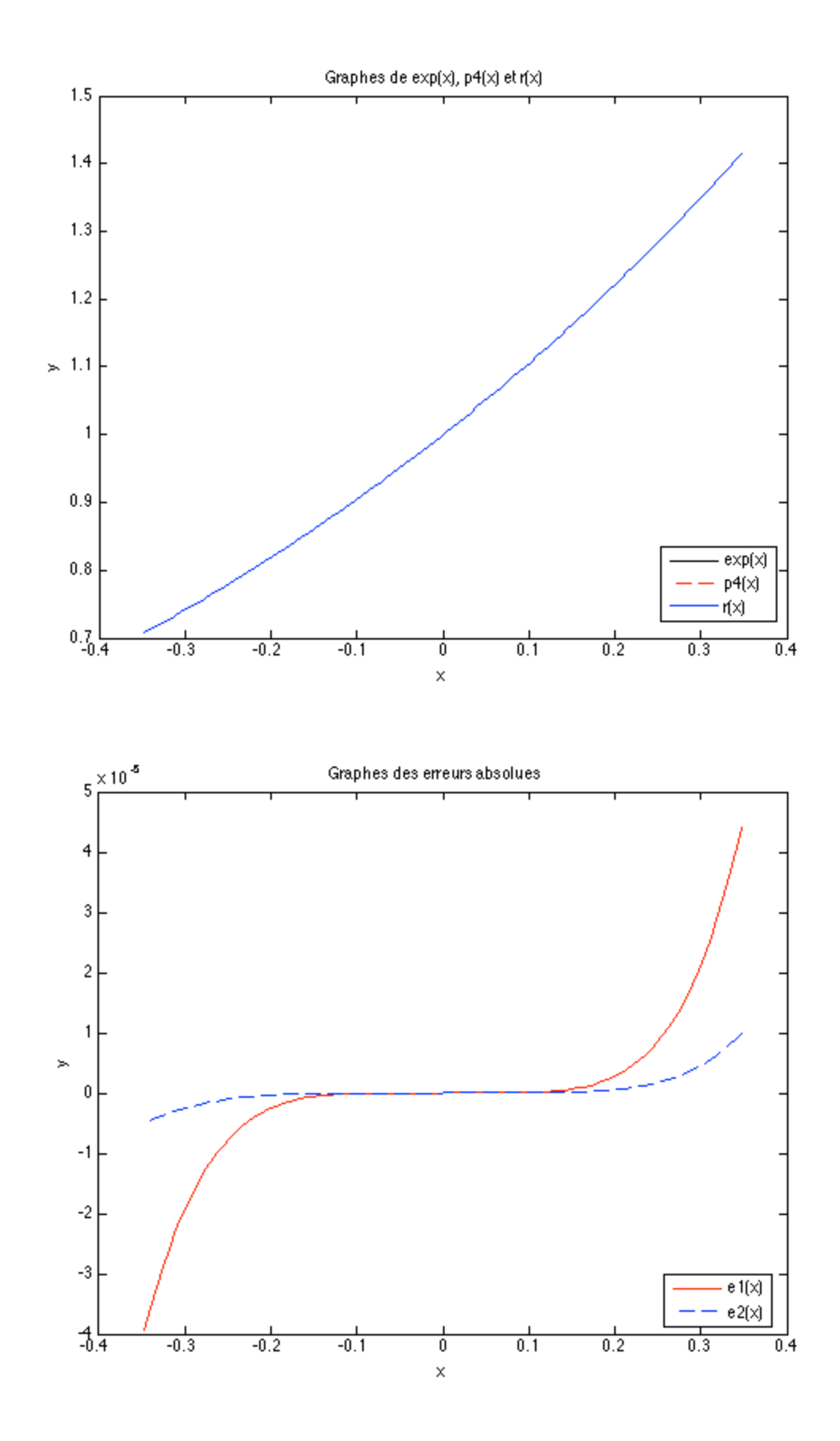

Question (c)

L'approximation r(x) est plus précise que le polynôme de Taylor de degré 4.

### **Exercice 2**

#### **Question (a)**

la fonction racines

type racines.m % permet d'inclure le fichier racines.m

```
function R = \text{racines}(a, b, c)%% La fonction racines
%
R = zeros(size(2,1)); % initialisation
delta = b^2-4*a*c; % calcul du discriminant
if((delta>=0) &(a~=0))
   R(1) = (-b +sqrt(delta))/(2*a);R(2) = (-b -sqrt(delta))/(2*a);else \frac{1}{8} racines complexes
   R(1) =NaN;
   R(2) =NaN;
end
```
### **Question (b)**

cas (a)

```
a=1;b=-2;c=1;
R1=racines(a,b,c)
% cas (b)
b=-3; c=2;R2=racines(a,b,c)
% cas (c)
a=4; b=0; c=1;R3=racines(a,b,c)
```
 $R1 =$  1 1  $R2 =$ 2 1  $R3 =$ 

NaN NaN

## **Exercice 3**

## **Question (a)**

parametrisation du cercle x= 0.5cos(teta) et y=0.5sin(teta)

```
teta = 0:pi/100:2*pi; % vecteur avec un increment de pi/100
coox = 0.5 * cos(teta);
c o o y = 0.5*sin(teta);plot(coox,cooy,'k')
axis('square')
hold on
% graphes des polygones
%symbol=[num2str('--b');num2str('.-r');num2str('-+g')];
symbol=['--b';'.-r';'-+g'];
for i=1:3 tetap=0:pi/2^i:2*pi;
    cooxp=0.5*cos(tetap);
    cooyp=0.5*sin(tetap);
    plot(cooxp,cooyp,symbol(i,:))
end
legend('cercle','4 cotes','8 cotes','16 cotes','Location','Best')
hold off
```
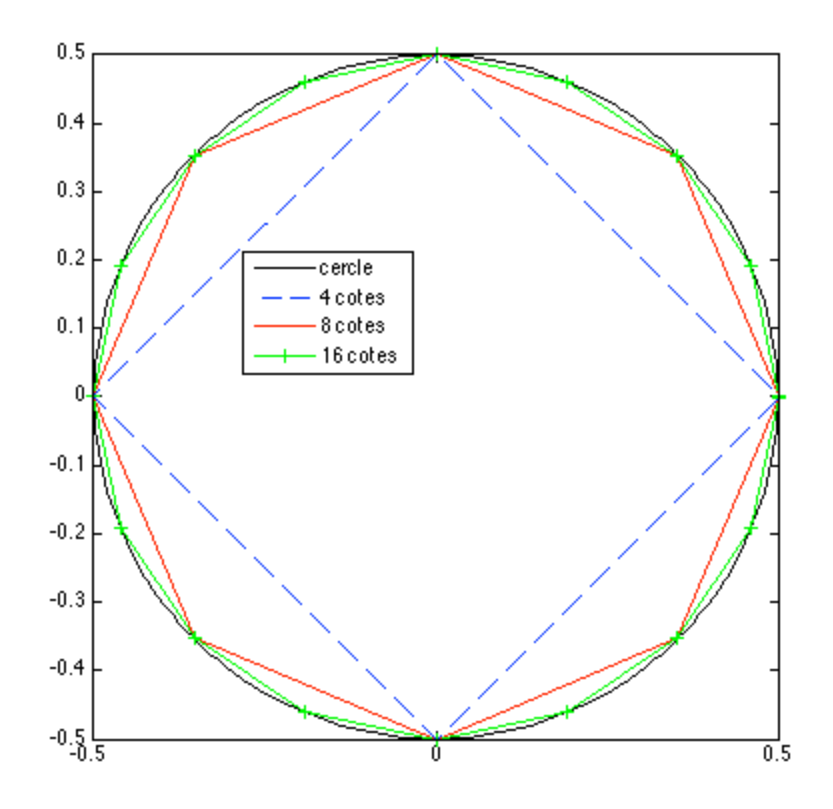

#### **Question (b)**

```
r(3) = 2/(2+sqrt(2));for n=3:29
   r(n+1) = r(n)/(2+sqrt(4-r(n)));
   p(n+1) = 2^n n * sqrt(r(n+1));end
% sortie formatée
fprintf(' %s \t %s \t % s\n','n',' p(n)',' erreur absolue')
fprintf('%s\n','-----------------------------------------------------')
for n=4:30
fprintf('%2d \t %16.15e \t %16.15e \n', n, p(n), abs(p(n)-pi))
end
```
 n p(n) erreur absolue ----------------------------------------------------- 4 3.121445152258052e+00 2.014750133174070e-02 5 3.136548490545939e+00 5.044163043853800e-03 6 3.140331156954753e+00 1.261496635040160e-03 7 3.141277250932773e+00 3.154026570202362e-04 8 3.141513801144301e+00 7.885244549177273e-05 9 3.141572940367091e+00 1.971322270177822e-05 10 3.141587725277160e+00 4.928312633545318e-06 11 3.141591421511200e+00 1.232078593371710e-06 12 3.141592345570118e+00 3.080196755433917e-07 13 3.141592576584872e+00 7.700492066220477e-08 14 3.141592634338563e+00 1.925123038759580e-08

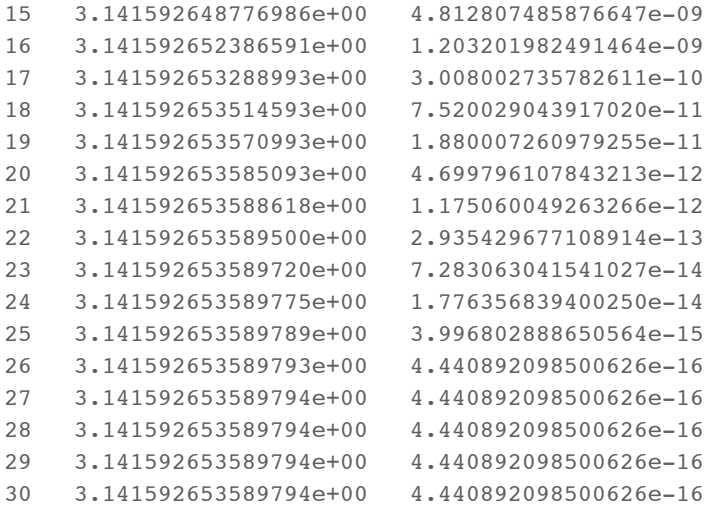

Calcul du nombre de chiffres significatifs de P(15) et P(24)

```
ErrP15 = abs(p(15)-pi);
ErrP24 = abs(p(24)-pi);fprintf('%s %5.4e %s\n','L''erreur absolue ErrP15=', ErrP15, '< 0.5e-8')
fprintf('%s %16.15e %s\n','L''approximation P15=', p(15), ...
     'possede 9 chiffres significatifs.')
fprintf('%s %5.4e %s\n','L''erreur absolue Err24=', ErrP24, '< 0.5e-13')
fprintf('%s %16.15e %s\n','L''approximation P15=', p(24), ...
     'possede 14 chiffres significatifs.')
```

```
L'erreur absolue ErrP15= 4.8128e-09 < 0.5e-8
L'approximation P15= 3.141592648776986e+00 possede 9 chiffres significatifs.
L'erreur absolue Err24= 1.7764e-14 < 0.5e-13
L'approximation P15= 3.141592653589775e+00 possede 14 chiffres significatifs.
```
#### **Commentaires**

La formule de récurrence donne 16 chiffres à partir de n=24. L'approximation de  $\pi$  obtenue correspond à celle de MATLAB à 16 chiffres (15 chiffres après la vigule).

*Published with MATLAB® 7.14*